# <span id="page-0-0"></span>Laboratorio 2 - AM21: Frame, AR, Stack, Memoria, Stato

Sommario: 20 aprile, 2021

- Raccomandazioni e Preliminari sul Materiale Prodotto.
- AM21: Architettura e Ruolo dei Componenti.
- AM21: Il Modello Astratto Stato.
- AM21: Il Modello Astratto Operazioni sullo Stato ed i suoi Componenti.
- **·** Implementazione dello Stato.
- **•** Attività di Oggi: Esercizi

イロト イ母 トイヨト イヨト ニヨー りなび

1/12

<span id="page-1-0"></span>Caricare il file Small21LX, distribuito per la sessione, nell'area di sviluppo (terminal, dir. di file system, documents etc).

Verifica: Caricarlo sul REPL OCaml e Controllare Esecuzione Tests Precedenti.

- Copiarlo in Small21LCopy.
- · Seguire la Presentazione delle Attività della Sessione.
- Svogere le Attività modificando il file Small21LX distribuito.

2/12

 $2990$ 

# AM21: Architettura e Ruolo dei Componenti

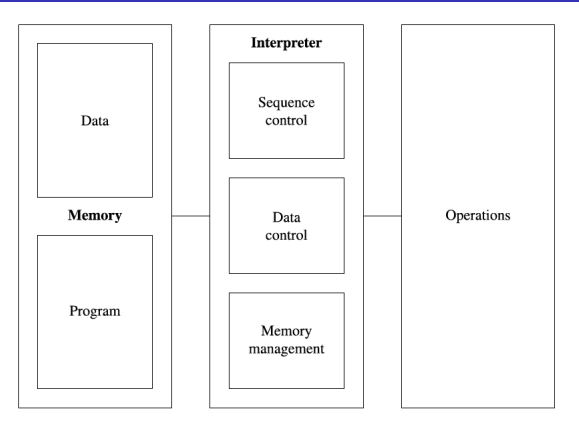

- Program. Ogni AST di Small21. Esempio: il programma "uno" (laboratorio1.b)
- Data. Modello per soli Atomici int, bool (ed eventuali, char, pointer, modificabili e non).
	- Strutturati array (records, list, etc. solo emulati via Data Control)
- Memory Managment. Allocazione(/Dealloca) memoria per tutte le richieste.
	- Statica (allocata dinamicamente dichiarazioni in Seq/Data Control)
	- Stack (Activation Records Blocks in Seq/Data Control)
	- Heap (solo emulata e solo da estensioni di Small21 costrutto new e simili)
- Data Control. Gestisce Frame e interpreta i binding per accedere ai dati.
- О. **Sequence Control**. Gestisce Activation Frame e Controlla la [AM](#page-1-0) $_1$  , and a set of  $\mathbb{R}$  , and  $\mathbb{R}$  , and  $\mathbb{R}$  , and  $\mathbb{R}$  , and  $\mathbb{R}$  , and  $\mathbb{R}$  , and  $\mathbb{R}$  ,  $\mathbb{R}$  ,  $\mathbb{R}$  ,  $\mathbb{R}$  ,  $\math$

# AM21: Il Modello Astratto - Lo Stato

- Frame per identificatori Locali di Entità Denotabili (costanti, variabili, label, array, (nuovi tipi), procedure/funzioni,...)
	- Indicato da una sequenza finita di bindings separati da "," racchiusa in parentesi quadre:

```
[\text{Ide}_1/\text{Den}_1, ..., \text{Ide}_k/\text{Den}_k]
```
- Stack di AR per Blocchi.
	- Ogni Activation Record `e indicato da una quintupla di componenti separati da "," racchiusa in parentesi grafe:

{head, chain, frame, con, val}

- Memoria Statica per Allocare Variabili ed, al momento, i Componenti modificabili di array dei tipi interi e bool
	- Indicata da sequenza finita di words separate da "," racchiusa in parentesi quadre:

 $[loc_1 \leftarrow My_1, ..., loc_k \leftarrow My_k]$ 

- Stato è rappresentato una coppia  $(\Delta, \mu)$ , indicante Stack e Memoria.
	- Lo Stato è indicato con la variabile  $\sigma$  (anche con pedici)

**4 ロ → 4 @ ▶ 4 블 ▶ 4 블 ▶ - 블 - ⊙ Q Q - 4/12** 

# <span id="page-4-0"></span>AM21: Il Modello Astratto - Le Operazioni

### Relazione tra Stato, Semantica ed Operazioni.

- Lo Stato esprime tutte e sole le configurazioni della AM21
- Computazione di un programma Small21 P a partire da uno stato S è la Sequenza di Stati che la Semantica associa a P valutatonello stato iniziale S.
- **•** La Semantica è espressa nelle sole operazioni di AM21 (che definiremo a partire da oggi)

## Funzioni Semantiche e Sistema di Inferenza associato.

- $\bullet$  dclSem : Dcl  $\rightarrow$  State  $\rightarrow$  Type  $*$  State  $(\forall d, \sigma)$  dclSem $(d, \sigma) = (\mathbf{t}, \sigma')$  iff  $\langle d, \sigma \rangle \to (\mathbf{t}, \sigma') \in \mathsf{Sem}_{\mathsf{DCL}}$
- expSem : exp → State → Type ∗ Val ∗ State  $(\forall e, \sigma)$  expSem $(e, \sigma) = (t, v, \sigma')$  iff  $\langle e, \sigma \rangle \rightarrow \lfloor t, v, \sigma' \rfloor \in \mathsf{SemEXP}$
- dexpSem : dexp → State → Type ∗ DVal ∗ State  $(\forall e_d, \sigma)$  expSem $(e_d, \sigma) = (t_d, v_d, \sigma')$  iff  $\langle e_d, \sigma \rangle \rightarrow \lfloor t_d, v_d, \sigma' \rfloor \in \mathsf{Sem}_{\mathsf{DEXP}}$
- $\bullet$  cmdSem : cmd  $\rightarrow$  State  $\rightarrow$  Type  $*$  State  $(\forall c, \sigma)$  cmdSem $(c, \sigma) = (t, \sigma')$  iff  $\langle c, \sigma \rangle \rightarrow (t, \sigma') \in \mathsf{Sem}_{\mathsf{CMD}}$

## Stato: Strutture, Operazioni e Notazione

- $(Δ, μ)$ : Stato con Stack di AR, Δ, e Store,  $μ$ .
- Costruttori: Tutte le strutture del Modello (Frame, AR, ...) hanno costruttori che forniscono Termini (Algebra libera) con cui esprimere tutte e sole le strutture di AM21.
- Operazioni: Tutte le strutture del Modello hanno operazioni di Accesso, Selezione, Modifica componenti per Pattern-Matching.

## Stack di AR

- $\bullet \quad$  >a $r_{top} \dots$  ar<sub>1</sub>], struttura LIFO, con a $r_{top}$  ultimo inserito e top  $\geq 0$
- $\bullet$   $\gt$ . Stack vuoto.
- #∆, calcola size dello Stack, ie. numero di ar contenuti in esso.
- **P** Pattern-Matching su termini Stack.

K ロ → K @ → K 할 → K 할 → 『할 → 이익만 : 5/12

# AM21: Il Modello Astratto - Le Operazioni 2

## Activation Record, AR.

- {head, chain, frame, cont, val}: AR a 5 componenti
- $\bullet$  Head, intestazione: Ide + {[E], [C]} + []
- Chain, static(/dynamic) chain: Offest espresso da intero  $k \geq 0$
- Frame, di ambiente: Vedi sotto
- Cont, continuazione: Sequenza di comandi
- $\bullet$  Val, return value: Val +  $\parallel$
- **O** Pattern-Matching su termini AR.

### **O** Frame: Operazioni.

- **T** Crea un frame vuoto per un AR.
- **•** [I/D]⊗∆ aggiunge il binding [I/D] al frame di ar<sub>top</sub> di ∆
- ∆(I) denotazione, D, del binding di I in ∆, se esiste ed in accordo allo scope di Small21.
- Pattern-Matching su termini frame

## **Store: Operazioni**

- $\triangleright(\mu, \text{n})$  alloca in  $\mu$ ,  $\text{n}$  locazioni libere, in sequenza da loc, modifica  $\mu$  in  $\mu'$ , restituisce (loc,  $\mu'$ )
- $\Theta \prec (\mu, \rho)$  dealloca da  $\mu$ , le locazioni in  $\rho$ , che tornano allocabili. Restituisce la memoria modificata
- $\bullet$   $\mu$ (1oc) (1oc deve essere una locazione giá allocata) restituisce il valore di 1oc
- $\bullet$   $\mu$ [1 $\circ$ c  $\leftarrow$  n] (1 $\circ$ c deve essere giá allocata) modifica il valore di 1 $\circ$ c con il valore n
- **•** loc ⊕ k locazione k words dopo loc.
- **Pattern-Matching su termini store.**

### **Pattern-Matching**

- $\bullet$  Termine = Pattern: Lega le variabili del Pattern a termini quando può essere reso identico al Termine. Fallisce altrimenti.
- Uso. Posto in premessa di regole di inferenza, seleziona componenti del termine con cui instanziare la regola. In caso di fallimento rende la regola inappl[icab](#page-4-0)il[e.](#page-6-0)

K ロ ▶ K @ ▶ K 할 ▶ K 할 ▶ 이 할 → 9 Q Q + 6/12

# <span id="page-6-0"></span>AM21: Il Modello Astratto - Le Operazioni 3

## Valori Calcolabili e Memorizzabili.

- $\bullet$  INT = {0, 1, -1, ...
- $\bullet$  BOOL = {Cast(Bool, 0), Cast(Bool, 1)}
- DVal =  $\{loc_i^t \mid i \in [0..Storesize], t \in \{Int,Bool, [Arr] t' k\}\}$  memorizzabili per puntatori

## **O** Denotazioni

- (t, v) per costanti:  $t \in Type$ ,  $v \in \{t\}$ .
- $\bullet$  ([Mut] t, loc<sub>t1</sub>) per modificabili: [Mut] t  $\in$  Type, loc<sub>t1</sub> locazione per valori (memorizzabili) in {t} Per i castable il valore utilizzato per la rappresentazione: Ad es. ([Mut] Bool, locInt) per una variabile booleana quando i booleani sono memorizabili ma non implementati (primitivi).
- ([Mut] ([Arr] t N), loct1) per variabili array: loct1 locazione per valori nell'insieme utilizzato per la memorizzazione (vedi sopra, valori memorizzabili).
- $\bullet$   $\star$ I, t,  $(f_1, ..., f_k)$ , d, c, k $\star$  closure per Procedure e Funzioni Procedurali con parametri.  $I =$  nome,  $t =$  tipo,  $(f_1, ..., f_k) =$  formali,  $d =$  dichiarazioni,  $c =$  comando,  $k =$  posizione AR di dichiarazione nello Stack, della Procedura, Funzione Procedurale, dichiarata.

## Notazione: Simboli

- **•**  $\Box$ , Struttura Vuota o Valore di Default.
- ⊥, Valore Indefinito.
- $\bullet$   $\sigma$  (anche con pedici, apici), Stato.
- ∆ (anche con pedici, apici), Stack di AR.
- $\bullet$   $\mu$  (anche con pedici, apici), Store.
- $\rho$  (anche con pedici, apici), Frame.
- N (anche con pedici, apici), Intero.
- $\bullet$  I (anche con pedici, apici), Identificatore.
- D, den (anche con pedici, apici), Denotazione.
- loc, I, loc<sup>t</sup> (anche con pedici), Locazione di memoria o word (di tipo t).
- **•** ff, Sequenza, non vuota, parametri formali.
- aa, Sequenza, non vuota, parametri attuali.

# イロメ イ母メ イヨメ イヨメーヨ M. Bellia, Universit`a di Pisa [Laboratorio di LPL - Matematica 2021](#page-0-0)

 $990$   $7/12$ 

# Implementazione: Memoria, Frame e loro operazioni

Dobbiamo estendere AM21 con le strutture del Modello Astratto che definiscono l'Architettura della Macchina per Small21.

Lo facciamo partendo dai componenti base dello stato: Memoria e Frame (o Ambiente dei Locali)

Iniziamo QUI, con il fornire segnature Ocaml alle operazioni previste sui valori Memoria e Frame

Continuiamo DOPO, con il fornire una rappresentazione adeguata per questi valori

# **O** Memoria

- allocate $(\mu, n)$ : alloca n words (per interi) in sequenza
- upd( $\mu$ , loc, n): (alias,  $\mu$ [loc  $\leftarrow$  n]) modifica il valore di una locazione
- getStore( $\mu$ , loc): (alias,  $\mu$ (1oc)) fornisce il valore di una locazione
- emptyStore(): crea uno store iniziale con words libere, a valore indefinito

# **•** Frame (o Ambiente Locale).

- bind( $\rho$ , ide, den): (alias, [ide/den]⊙ $\rho$ ) aggiunge un nuovo binding
- **getEnv**( $\rho$ , ide): (alias,  $\rho$ (ide)) valore denotabile di un binding
- emptyEnv(): crea un'ambiente senza bin[din](#page-6-0)g[s](#page-8-0)

 $990$   $8/12$ 

# <span id="page-8-0"></span>Implementazione: Rappresentazione della Memoria

La rappresentazione stabilisce le strutture di dati con cui sarà rappresentato ogni valore Memoria e ogni valore Frame.

Useremo tipi algebrici

# **O** Memoria

```
type store = Store of int * (loc -> myal)::
(* Funzione di Astrazione ed Invariante di Rappresentazione per store:
1) Presentazione (o forma dei valori): [11<-Mv1....,lk<-Mvk] per k>=0
2) AF(c) = [1 if c=Store(\theta, g)]AF(c) = [11c-Mv1, \ldots, 1kc-Mvk]if c=Store(k.g) and (perogni i\in[1..k], li=Loc(i-1) and (g li)=Mvi).
3) I(Store(n,g)) = 0 \le n \le=storeSize and
        (perogni i\in[1..n], 1i=Loc(i-1) and (g li) = Myal u and u\in [int]) and
        (perogni i\in[n+1..storeSize], li=Loc(i-1) and (g li) = Undef
^{*}
```
**O** Frame

(ロ) (@) (평) (평) (평) 평 (9) 9/12

# Implementazione: Rappresentazione del Frame

La rappresentazione stabilisce le strutture di dati con cui sarà rappresentato ogni valore Memoria e ogni valore Frame.

Useremo tipi algebrici

**O** Memoria.

## **O** Frame

```
type env = Env of ide list * (ide -> dval)::
(* Funzione di Astrazione ed Invariante di Rappresentazione per env:
   Modificata rispetto a SmallC: Includiamo anche il dominio ide list
   La presentazione non cambia. Cambiamenti nell'invariante e nelle
   operazioni (confronta definizione e loro uso)
1) Presentazione (o forma dei valori): [id1/D1,...,idk/Dk] per k>=0
2) AF(c) = [] if c = Env(1, g) and (perogni id, g(id) = Unbound)AF(c) = [id1/D1, ..., idk/Dk]if c = Env(1, g) and (g(idi) = Di per i\in[1..k],g(x) = Unbound altrimenti).
3) I(c) = (c = Env(1, g) \Rightarrow (List. \text{mem } x 1) iff (g(x) != Umbound)^{*}
```
(ロ) (图) (통) (통) 등 990 10/12

# SMall21: 3 Esercizi

## Esercizio (7)

Nello spazio riservato ai "Tests: Semantic Structures", si mostri come dovrebbero essere usate le operazioni sulla memoria per scrivere un'espressione eMem che calcoli:

 $[1_1 \leftarrow m_1, 1_2 \leftarrow m_2]$  dove:  $m_1$  sia il memorizzabile 12, ed,  $1_2$  sia la prima di 2 locazioni di un array contenente gli interi -18, 11, in tale ordine.

Nel fare ciò si consideri il comportamento atteso dalle operazioni sulla memoria e non quello effettivo che, come indicato, è errato. Fatto ciò, si mostri:

(a) Quale memoria è calcolata valutando eMem;

(b) Si giustifichi il risultato ottenuto.

## Esercizio (8)

Si correggano le operazioni sullo Store, modificando il file Small21L2 caricato in REPL Ocaml. Quindi: (a) Si mostri la memoria calcolata dalla valutazione di eMem.

## Esercizio (9)

Si correggano le definizioni delle operazioni su Env. Quindi: (a) si fornisca un'espressione eEnv che calcoli:  $[id_1/l_1, id_2/l_2]$ dove: id<sub>1</sub> e id<sub>2</sub> siano gli identificatori p1 e mis, mentre le denotazioni siano proprio le locazioni introdotte negli esercizi precedenti.

11/12

 $2QQ$ 

# <span id="page-11-0"></span>SMall21: Al termine di Ogni Sessione

Rimuovere Small21LCopy se sono stati completati tutti gli esercizi altrimenti completarli.

- La prossima sessione:
	- Completeremo lo Stato con AR, Stack e Non Locali
	- Definiremo Semantica SOS delle dichiarazioni

 $990$   $12/12$